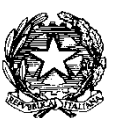

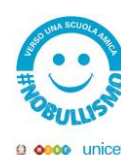

MINISTERO DELL'ISTRUZIONE E DEL MERITO UFFICIO SCOLASTICO REGIONALE PER IL LAZIO LICEO GINNASIO STATALE "M. BURATTI" E. Mai[l vtpc010003@istruzione.it](mailto:vtpc010003@istruzione.it) vtpc010003@pec.istruzione.it Te1. : 0761/346036 CODICE FISCALE 80014070561 CODICE UNIVOCO UFZPX1

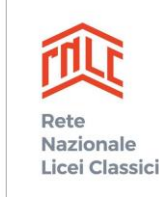

SCUOLA ASSOCIATA

# **Politica di Uso Accettabile - PUA Politica di Uso Accettabile e sicuro della rete informatica scolastica**

## **1) I vantaggi di Internet a scuola**

Internet deve essere presentato ed offerto, agli allievi e a tutta l'utenza scolastica, come lo strumento principale per promuovere l'eccellenza, per incentivare scambi culturali anche extranazionali, per avviare progetti e per acquisire informazioni e documenti utili alle discipline scolastiche nell'ottica di una comune crescita culturale e formativa. L'utilizzo della rete interna ed esterna (web) deve essere fatto nell'ambito della programmazione didattica (almeno nelle linee di fondo) e nell'ambito delle esigenze relative agli uffici amministrativi.

Navigare ovunque e comunque o scaricare file in modo indiscriminato è il segno tipico di ignoranza e di scarsa padronanza di queste tecnologie: solo un utilizzo mirato e consapevole aiuta a garantire la massima sicurezza in informatica.

La scuola ha quindi il compito di attivare una vera e propria "alfabetizzazione informatica" in modo che per tutti Internet possa essere un diritto ed un privilegio. Il docente è certamente il primo "strumento" atto all'uso della rete: egli deve guidare gli studenti nelle attività *online* stabilendo obiettivi chiari di ricerca in Internet, insegnando le strategie appropriate nella definizione e gestione della risorsa informatica al fine di veicolare una cultura dell'informazione aperta, condivisibile e consapevole.

Nell'ottica di ridurre al minimo la possibilità che gli utenti debbano confrontarsi con materiale inadeguato e/o illegale, l'Istituto, oltre alla regolamentazione specifica riferita ai laboratori e raccolta nel *punto 10*, ha individuato soluzioni e norme che consentono di vigilare sull'uso corretto dell'accesso ad Internet.

# **2) Le strategie attuate dalla scuola per garantire la sicurezza delle TIC**

Al fine di garantire una gestione il più possibile corretta, la scuola attua le seguenti strategie:

- il Dirigente Scolastico si riserva, sentiti i responsabili, di limitare l'accesso e l'uso della rete esterna (Internet) secondo i normali canali di protezione presenti nei sistemi operativi e utilizzando, se necessario, software aggiuntivi come *Firewall*;
- si attrezza per evitare comportamenti che non rientrano nelle norme che annualmente il collegio dei docenti delinea in proposito come:
	- o scaricare file video-musicali protetti da copyright;
	- o visitare siti non necessari ad una normale attività didattica;
	- o alterare i parametri di protezione dei computer in uso;
	- o utilizzare la rete per interessi privati e personali che esulano dalla didattica;
	- o non rispettare le leggi sui diritti d'autore;
	- o navigare su siti non accettati dalla protezione interna alla scuola.

Nel complesso si prospetta un utilizzo conforme alla progettazione didattica regolarmente indicata dal collegio dei docenti. Nello specifico si ricorda che:

- il sistema informatico è periodicamente controllato dai responsabili;
- la scuola quando necessario controlla i file utilizzati, i file temporanei e i siti visitati da ogni macchina nel rispetto della normativa sulla privacy.
- la scuola archivia i tracciati del traffico Internet (log del software proxy principale) L'accesso ai tracciati potrà avvenire eccezionalmente nel rispetto della normativa in materia di privacy;
- è vietato salvare sul server o scaricare da Internet software non autorizzati;
- ogni utente possiede una password di connessione che non deve essere divulgata;
- al termine di ogni collegamento la connessione deve essere chiusa;
- i responsabili si occupano dell'aggiornamento settimanale degli antivirus sulle macchine;
- la produzione, il salvataggio e la conservazione dei file prodotti sia dagli studenti sia dai docenti è possibile in remoto (cloud drive), attraverso le piattaforme di e-learning messe a disposizione dalla scuola; l'accesso alle proprie aree riservate è protetto da username e password personali.
- i file di proprietà della scuola sono controllati periodicamente;
- la scuola si riserva di limitare il numero di siti visitabili e le operazioni di download;
- il materiale didattico dei docenti può essere messo in rete, anche su siti personali collegati all'Istituto, sempre nell'ambito del presente regolamento e nel rispetto delle leggi.

## **2.1) Accertamento dei rischi e valutazione dei contenuti di Internet**

Il sistema di accesso ad Internet della scuola prevede l'uso di un filtro per evitare l'accesso a siti web che violano le norme di Legge, inclusi i regolamenti sull'utilizzo di Internet nei luoghi di lavoro; in particolare il sistema tende a:

- impedire l'accesso a siti non appropriati;
- consentire l'accesso solo ad un numero limitato di siti approvati;
- monitorare e tracciare i collegamenti di ogni macchina quando necessario e in aderenza alla normativa sulla privacy;
- bloccare e/o consentire l'accesso a risorse in rete attraverso l'uso di parole chiave appropriate;
- bloccare e/o consentire l'utilizzo di risorse online quali chat, mail e forum.

Nonostante tali mezzi di prevenzione non si può escludere che, durante la navigazione sui computer dell'Istituto, ci si imbatta in materiale non appropriato e/o indesiderato.

La scuola non può farsi carico in toto delle responsabilità per il materiale non idoneo trovato o per eventuali conseguenze causate dall'accesso al Web.

Gli utilizzatori devono quindi essere pienamente coscienti degli eventuali rischi cui si espongono collegandosi alla rete, riconoscendo ed evitando gli aspetti negativi, quali la pornografia, la violenza, il razzismo e lo sfruttamento dei minori.

## **2.2) Utilizzo dei servizi Internet (e-mail, chat, forum, download)**

• L'insegnante di classe, che ha nella propria programmazione l'utilizzo di Internet, è responsabile di quanto avviene nelle proprie ore di lezione in aula o nei laboratori;

- è vietato salvo eccezioni motivate prima dell'uso, la pratica delle chat-line e social-network (ad esempio Facebook e Twitter);
- è permessa la partecipazione a forum nell'ambito dei siti ammessi;
- gli allievi non possono usare i computer in rete senza l'ausilio e il coordinamento del docente; il mancato rispetto da parte degli allievi delle norme definite comporterà un giudizio negativo secondo la normale prassi didattica di valutazione relativa alla condotta e al profitto;
- è vietato il download a fini personali di file musicali, foto, software, video, ecc., tranne nel caso di specifiche attività didattiche preventivamente programmate.
- è vietata qualsiasi attività in collegamento Internet e sui dispositivi, in aula o nei laboratori, non esplicitamente autorizzata dal Docente.
- la scuola fornisce a tutto il personale scolastico ed agli studenti un indirizzo di posta elettronica personale, attivo per il tempo di permanenza nell'istituto; con esso sarà possibile accedere alle piattaforme e-learning e tutte le attività ICT della scuola stessa. La scadenza programmata degli accessi è al 31 agosto dell'anno di fine rapporto.
- Gli studenti imparano ad utilizzare i metodi di ricerca su internet, che includono i cataloghi per soggetto e l'uso dei motori stessi. Ricevere e inviare informazioni o messaggi e-mail prevede una buona abilità di gestione delle informazioni e della comunicazione. Le abilità di gestione delle informazioni includono: a) garanzia di validità, la diffusione e l'origine delle informazioni a cui si accede o che si ricevono; b) utilizzazione di fonti alternative di informazione per proposte comparate; c) ricerca del nome dell'autore, dell'ultimo aggiornamento del materiale, e dei possibili altri link al sito; d) rispetto dei diritti d'autore e dei diritti di proprietà intellettuale. Gli studenti devono essere pienamente coscienti dei rischi a cui si espongono quando sono in rete. Devono essere educati a riconoscere ed a evitare gli aspetti negativi di internet come la pornografia, la violenza, il razzismo e lo sfruttamento dei minori. Agli studenti non dovrebbe essere sottoposto materiale di questo tipo e se ne venissero a contatto dovrebbero sempre riferire l'indirizzo Internet (URL) all'insegnante o al coordinatore tecnico delle ICT.
- È vietato ed impedito l'inserimento di file sul server ed il download di software non autorizzato da internet.

## **2.3) Sicurezza della rete interna (LAN)**

L'Istituto dispone di un "dominio" informatico; tutti i computer con sistema operativo Windows che dispongono di una scheda di rete fissa vi si devono collegare.

Il collegamento di computer portatili o dispositivi personali alla rete di Istituto deve essere autorizzato dal Dirigente Scolastico mediante assegnazione di una password personale, che non dovrà essere condivisa.

## **2.4) Sanzioni**

A fronte di violazioni delle regole stabilite dalla politica scolastica, la scuola, su valutazione del personale scolastico presente e del Dirigente Scolastico, si assume il diritto di impedire l'accesso dell'utente a Internet per un certo periodo di tempo, rapportato alla gravità.

La violazione o il dolo accertati, oltre all'intervento disciplinare del consiglio di classe (nel caso di violazione da parte di uno studente), daranno luogo alla richiesta di risarcimento delle ore perse per ripristinare il sistema e renderlo nuovamente operante ed affidabile; rimangono comunque applicabili ulteriori sanzioni disciplinari, azioni civili per danni, nonché l'eventuale denuncia del reato all'autorità giudiziaria. Nel caso di infrazione consapevole da parte dei docenti o del personale non docente sarà compito del Dirigente Scolastico intervenire per via amministrativa secondo le norme vigenti.

## **3) Linee guida per alunni e docenti**

Le informazioni che seguono sono le linee guida inserite nella PUA della scuola. Alcuni di questi consigli riguardano l'uso sicuro di Internet anche a casa.

## **3.1) Alunni**

- non utilizzate giochi né in locale, né in rete;
- salvate sempre i vostri lavori (file) in cartelle personali e/o di classe (sul cloud) e non sul desktop o nella cartella del programma in uso. Sarà cura di chi mantiene il corretto funzionamento delle macchine cancellare file di lavoro sparsi per la macchina e al di fuori delle cartelle personali;
- mantenete segreto il nome, l'indirizzo, il telefono di casa, il nome e l'indirizzo della vostra scuola;
- non inviate a nessuno fotografie vostre o di vostri amici;
- chiedete sempre al vostro insegnante o ad un adulto il permesso di scaricare documenti da Internet;
- chiedete sempre il permesso prima di iscrivervi a qualche concorso o prima di riferire l'indirizzo della vostra scuola;
- riferite al vostro insegnante se qualcuno vi invia immagini che vi infastidiscono e non rispondete; riferite anche al vostro insegnante se vi capita di trovare immagini di questo tipo su Internet;
- se qualcuno su Internet vi chiede un incontro di persona, riferitelo al vostro insegnante, comunque ad un adulto;
- ricordatevi che le persone che incontrate nella Rete sono degli estranei e non sempre sono quello che dicono di essere;
- non è consigliabile inviare mail personali, perciò rivolgetevi sempre al vostro insegnante prima di inviare messaggi di classe;
- non caricate o copiate materiale da Internet senza il permesso del vostro insegnante o del responsabile di laboratorio.

# **3.2) Insegnanti**

- evitate di lasciare le e-mail o file personali sui computer o sul server della scuola, lo spazio è limitato;
- salvate sempre i vostri lavori (file) in cartelle personali e/o di classe e non sul desktop o nella cartella del programma in uso. Sarà cura di chi mantiene il corretto funzionamento delle macchine cancellare file di lavoro sparsi per la macchina e al di fuori delle cartelle personali;
- discutete con gli alunni della PUA della scuola e degli eventuali problemi che possono verificarsi nell'applicazione delle regole relative all'uso di Internet;
- date chiare indicazioni su come si utilizza Internet, ed eventualmente anche la posta elettronica, e informateli che le navigazioni saranno monitorate;
- ricordate di chiudere la connessione (e di spegnere il computer) alla fine della sessione di lavoro su Internet e disabilitare la navigazione su Internet del laboratorio (qualora sia stata attivata);
- ricordate agli alunni che la violazione consapevole della PUA della scuola comporta la temporanea sospensione dell'accesso ad Internet per un periodo commisurato alla gravità del fatto. La violazione o il dolo accertati, oltre all'intervento disciplinare del consiglio di classe, daranno luogo alla richiesta di risarcimento delle ore perse per ripristinare il sistema e

renderlo nuovamente operante ed affidabile; rimangono comunque applicabili ulteriori sanzioni disciplinari, azioni civili per danni, nonché l'eventuale denuncia del reato all'autorità giudiziaria. Nel caso di infrazione consapevole da parte dei docenti sarà compito del Dirigente Scolastico intervenire per via amministrativa secondo le norme vigenti.

È importante che tutti gli utilizzatori di computer siano essi docenti, personale ATA ed allievi non lascino a lungo sul server o sul computer in uso file di grosse dimensioni e/o non più utilizzati per molto tempo onde evitare di occupare spazio che può essere utilizzato anche da altre persone; inoltre, è necessario evitare di collegarsi a siti piuttosto "pesanti" dal punto di vista dell'occupazione della banda di trasmissione.

## **4) Informazione sulla Politica d'Uso Accettabile delle TIC della scuola**

#### **4.1) Informazione del personale scolastico**

Le regole di base relative all'accesso ad Internet, parte integrante del regolamento d'Istituto, sono esposte all'albo dell'Istituto, all'interno dei laboratori di informatica e negli uffici amministrativi. Tutto il personale scolastico (docente ed ATA) analizzerà la Politica d'Uso Accettabile delle TIC sottoscrivendola all'inizio dell'anno scolastico, all'inizio del rapporto di lavoro ed ogni qualvolta vi sarà apportata una variazione e sarà coinvolto nel suo ulteriore sviluppo, sempre tenendo conto che l'uso della rete sarà sottoposto a monitoraggio.

#### **4.2) Informazione degli alunni**

Sarà cura del docente responsabile del laboratorio e dei vari docenti utenti del medesimo illustrare didatticamente i contenuti della Politica d'Uso Accettabile delle TIC agli allievi, tenendo conto della loro età ed evidenziando le opportunità ed i rischi connessi all'uso della comunicazione tecnologica.

#### **4.3) Informazione dei genitori/tutori**

I genitori saranno informati sulla politica d'uso accettabile e responsabile di Internet nella scuola e sulle regole da seguire a casa tramite

- esposizione del seguente regolamento all'albo;
- pubblicazione dello stesso sul sito web della scuola;
- invio tramite e-mail e Registro Elettronico

All'atto dell'iscrizione o all'inizio dell'anno scolastico sarà fatto firmare al genitore/tutore dell'allievo un documento che attesta l'esistenza del regolamento (PUA), la possibilità di consultarlo e le responsabilità dell'allievo sull'utilizzo delle risorse scolastiche all'interno dei laboratori.

#### **5) Gestione del sito web della scuola**

Sarà cura della redazione editoriale e del webmaster la gestione delle pagine del sito della scuola, nonché la garanzia che il contenuto sul sito sia accurato ed appropriato.

La scuola detiene i diritti d'autore dei documenti che si trovano sul proprio sito o di quei documenti per i quali è stato chiesto ed ottenuto il permesso dall'autore proprietario. Le informazioni pubblicate sul sito della scuola relative alle persone da contattare rispetteranno le norme vigenti sulla privacy.

Gli insegnanti avranno cura che ogni pubblicazione di materiale prodotto dagli alunni sarà reso pubblico nel rispetto della normativa sulla privacy

La scuola indicherà esplicitamente a genitori e studenti i progetti didattici per i quali la diffusione dei dati personali degli alunni (lavori, immagini, filmati, ecc.) è assolutamente necessaria pena l'inefficacia dell'azione didattica. In questi casi la pubblicazione dei dati degli alunni maggiorenni o minorenni nel sito web della scuola (o attraverso analoghi canali) avverrà senza la richiesta del consenso stante la missione formativa della scuola prevalente.

Nel caso in cui la scuola intendesse promuovere/pubblicizzare l'offerta formativa di cui è portatrice potrà pubblicare i dati personali degli alunni (lavori, immagini, filmati, ecc.) solo a seguito di trasmissione della specifica informativa agli interessati e la successiva raccolta del consenso alla diffusione dei dati.

# **6) Servizi on line alle famiglie/utenti esterni**

La scuola offre all'interno del proprio sito web i seguenti servizi alle famiglie ed agli utenti esterni:

- Consultazione elenchi libri di testo;
- Piano Triennale dell'Offerta Formativa;
- Regolamento di Istituto e Regolamenti vari
- Patto Formativo
- Servizio del Registro on-line per voti e assenze
- Orario delle lezioni
- Comunicazioni e circolari del Dirigente Scolastico

## **7) Altre forme tecnologiche di comunicazione**

Agli allievi non è permesso utilizzare i telefoni cellulari per telefonare, scattare foto o registrare filmati durante le lezioni o durante l'orario scolastico. È vietato inviare messaggi illeciti o inappropriati, nonché fotografie o filmati.

Ai docenti ed al personale che entra in diretto contatto con gli allievi, è altresì vietato l'uso del telefono cellulare durante lo svolgimento delle lezioni.

# **8) Estratto dalla legislazione vigente sui Diritti d'Autore**

Legge del 22 aprile 1941 n° 633 art. 70

... "il riassunto, la citazione o la riproduzione di brani o di parti di opera per scopi di critica di discussione ed anche di insegnamento, sono liberi nei limiti giustificati da tali finalità e purché non costituiscano concorrenza all'utilizzazione economica dell'opera".

Quindi, se nel realizzare lavori didattici o pagine web, l'autore inserisce a scopo di discussione, di critica, di informazione culturale, parti di opere, brevi estratti o citazioni (mai l'opera integrale) menzionando chiaramente il nome dell'autore e la fonte, non incorre in problemi di copyright. In questi casi, infatti, l'autore delle opere non sarà danneggiato nei suoi diritti anzi potrebbe acquistare maggiore notorietà.

## **9) Netiquette e comunicazioni interpersonali (posta elettronica, talk)**

Fra gli utenti dei servizi telematici di rete si è sviluppata, nel corso del tempo, una serie di tradizioni e di norme di buon senso che costituiscono la "Netiquette" che si potrebbe tradurre in "Galateo (Etiquette) della Rete (Net)".

Ecco alcuni aspetti che TUTTI GLI UTENTI dovrebbero conoscere:

- in Internet regna un'anarchia ordinata, intendendo con questo il fatto che non esiste una autorità centrale che regolamenti che cosa si può o non si può fare, né esistono organi di vigilanza; è, infatti, demandato alla **responsabilità individuale** il buon funzionamento delle cose; si può pertanto decidere di entrare in Internet come persone civili, o al contrario, si può utilizzare la rete comportandosi da predatori, "saccheggiando" le risorse presenti in essa. Sta a ciascuno di noi decidere come comportarsi; risulta comunque chiaro che le cose potranno continuare a funzionare solo in presenza di una autodisciplina dei singoli;
- ognuno può sentirsi libero di esprimere le proprie idee, nei limiti dell'educazione e del rispetto altrui: ben vengano le discussioni vivaci ed animate, ma senza trascendere i suddetti limiti;
- non inviare messaggi stupidi, inutili, ripetitivi(spam) o illeciti;
- non inviare messaggi pubblicitari, catene di Sant'Antonio o comunicazioni che non siano state sollecitate in modo esplicito; inoltre è corretto evitare di rendere pubbliche le conversazioni private;
- a meno che non si usi uno strumento di crittografia (hardware o software), conviene assumere che la posta su Internet non sia sicura;
- non inserire in un messaggio elettronico quel che non si scriverebbe su una comune cartolina postale;
- è bene rendere le cose facili per chi riceve; molti programmi di posta (mailer) eliminano i dati inclusi nell'intestazione (header), compreso l'indirizzo del mittente; per far in modo che la gente sappia chi sia a scrivere, assicurarsi di includere una riga con tali dati a fine messaggio.

## **10) Laboratori didattici - Regolamento interno**

I laboratori informatici, le aule e gli spazi comuni con dispositivi connessi ad Internet, le tecnologie didattiche informatiche e multimediali sono uno strumento di formazione a disposizione di tutti i docenti e allievi dell'Istituto. Gli utilizzatori devono attenersi al seguente regolamento interno e sottoscrivere il relativo modulo all'inizio dell'anno scolastico.

## **10.1) Uso dei laboratori e dei dispositivi elettronici**

Tutto il personale e gli alunni possono utilizzare il laboratorio di informatica ed ogni altro spazio ove sia possibile l'uso di un dispositivo connesso ad Internet.

I laboratori e le attrezzature sono utilizzati prioritariamente per scopi didattici, per gli obiettivi curricolari, per le finalità formative dell'Istituto e di auto-formazione; è vietato l'uso dei laboratori e di Internet per scopi personali finanziari, pubblicitari, politici e per gioco. L'uso dei laboratori e delle attrezzature per attività di altra natura deve essere autorizzato dal Dirigente Scolastico.

Il laboratorio può essere utilizzato da docenti, classi o gruppi di alunni con la presenza, il controllo o l'assistenza di almeno un docente che possieda competenze specifiche sull'uso delle attrezzature o di un tecnico dell'Istituto.

Al termine dell'attività il docente si accerta della situazione del materiale e di eventuali anomalie o mancanze; verificano inoltre che

- l'aula sia lasciata in condizione adeguata per ricevere un'altra classe;
- la chiave dell'aula sia consegnata al personale ATA o in portineria o al docente dell'ora successiva;

• l'uscita degli alunni dal laboratorio/aula avvenga ordinatamente.

## **A queste regole generali si aggiunge lo spegnimento dei dispositivi al termine dell'attività dell'ultima ora di lezione.**

## **10.2) Dotazioni dei laboratori**

I laboratori, le aule, gli spazi comuni, sono dotati di materiale inventariato come hardware, software, manuali e testi da utilizzare per scopi didattici.

I testi, i piccoli accessori non installati sono custoditi in appositi armadi da personale docente o assistente tecnico consegnatario. I docenti possono richiedere in prestito per scopi esclusivamente didattici (consultazione, ricerche, prove) le dotazioni, previa registrazione su apposito registro.

Ogni spostamento di materiali, macchine o parti di esse (es. mouse, tastiere, monitor, ecc.) da un laboratorio all'altro deve essere autorizzato dal Dirigente Scolastico (o dal responsabile del laboratorio). In ogni spazio deve essere presente l'elenco delle attrezzature e del materiale inventariato e del software installato su ogni stazione P.C.

I docenti, gli alunni e tutto il personale scolastico avranno massima cura delle attrezzature e delle dotazioni utilizzate.

È vietato utilizzare programmi (software) non autorizzati o dei quali l'Istituto non possieda licenza d'uso. I programmi sui supporti originali dovranno essere custoditi in un luogo sicuro dell'Istituto. Per l'installazione, il ripristino o la configurazione il personale tecnico addetto si avvarrà della copia (consentita dalla legge per questo uso).

È vietata la diffusione di programmi (software) o copie di esso con licenza rilasciata all'Istituto. È vietato l'uso di memorie e dispositivi USB personali.

## **10.3) Anomalie e sicurezza**

Nel caso si verifichino guasti o anomalie alle attrezzature durante le attività, gli allievi interessati all'evento dovranno tempestivamente avvertire gli insegnanti, i quali interverranno o annoteranno l'anomalia.

Per guasti che richiedono l'intervento dell'assistenza tecnica esterna, il Responsabile del laboratorio richiederà per iscritto l'intervento delle ditte incaricate, consultandosi se necessario con l'ufficio tecnico, spegnendo gli interruttori e lasciando l'attrezzatura in questione inattiva, apponendo il cartello di "fuori servizio".

È vietato alle persone non autorizzate manomettere o intervenire sulle apparecchiature o impianti di qualsiasi natura, installare accessori che pregiudichino la sicurezza delle persone o che rischino di causare danni all'apparecchiatura stessa. È vietato consumare nei laboratori alimenti e bevande, nonché introdurre sostanze di ogni genere non attinenti strettamente le esigenze didattiche. I laboratori devono essere dotati di estintori portatili di tipo approvato in stato di efficienza. Per spegnere incendi di origine elettrica o prossimi a impianti elettrici sotto tensione non si deve usare acqua, ma gli appositi estintori . La sistemazione dei materiali presenti nei laboratori deve essere tale da non ostacolare l'esodo veloce in caso di emergenza; anche zaini, cartelle ed effetti personali vari devono essere posti in modo da non ostacolare lo spostamento nel laboratorio. Per l'uscita dal laboratorio in caso di emergenza ci si deve attenere alle disposizioni date ed illustrate in ogni locale dell'edificio e portarsi nel luogo di ritrovo indicato, interrompendo immediatamente ogni attività, incolonnandosi con calma. Il docente presente, se possibile, staccherà l'interruttore generale del laboratorio. Nei laboratori devono essere presenti esclusivamente suppellettili, attrezzature didattiche e tecniche e materiali strettamente attinenti le esigenze didattiche. Nei laboratori deve essere sempre presente apposita segnaletica di sicurezza relativa sia ai rischi specifici, sia alla gestione delle emergenze. È obbligatorio consultare comunque le procedure specifiche disponibili nei singoli laboratori.

Il regolamento è stato approvato con delibera del Consiglio d'Istituto del 30 Maggio 2023 n. 103.